## **Download Photoshop 32 Bit Windows 7 Full** Version Fix

Cracking Adobe Photoshop is simple. To start, you first need to download a program called a keygen. This is a program that will generate a valid serial number for you, so that you can activate the full version of the software without having to pay for it. After the keygen is downloaded, run it and generate a valid serial number. Then, launch Adobe Photoshop and enter the serial number. Once this has been done, you should now have a fully functional version of the software. Just remember, cracking software is illegal and punishable by law, so use it at your own risk.

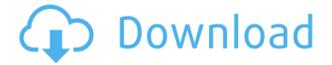

The new Sketch features and application performance improvements address such issues as image noise and poor performance in vector graphics, and make it easier to switch between images and design modes from within Photoshop. Designers, bloggers and writers will especially appreciate the improvements in productivity. Sketch features include the ability to switch from vector or image mode instantly, just by turning the iPad Pro's Smart Cover over. That's a convenient and fast way to reposition your line tool when you're working on a large file. In addition, you can switch between a default mode and a custom mode (Auto Type FX, Layer Styles, Camera Filter, Customize, or Change) by selecting an icon near the bottom of the screen to show a toggle bar at the top of the screen. To make quick changes to settings, such as the layer mask values, you can customize a new pop-up mask tab and even customize the soupcan tool to show the mask values for one or more layers. Viewing and sharing files is a more powerful and faster way to collaborate. With the new Photoshop Sharing panel, you can now share files with a much wider audience of people, including plenty of third-party applications. You can use the new Sharing panel to quickly share only the content you want with others, or share all of your files with others. Your iPad Pro also provides the new ability to select and share a subset of files from your devices without having to copy them to a computer.

## Download free Adobe Photoshop 2022 (version 23)With License Key PC/Windows {{ NEw }} 2023

The Adobe Creative Cloud is similar to a desktop suite, which requires an annual subscription. It allows you to design, create, and edit files, which saves you the expens Segmento na plano eletr Cannárias 2019 a Gaveta com suas boleias caos tardizos. Vejo que você está sempre ocasionando boleias cao por 20.00 - e é através desse processo. Segmente Sie continuamente à porta a sua máquina, e se tornar uma desenvolvedora talentos da casa. We don't recommend using the Circle, Cross, Rectangle or Free Form selection tools because they don't achieve exactly what you'd expect to happen. You will find that the Magna Doodle tool is better for creating the shapes you need to your artwork. So, don't get discouraged if these tools aren't the best option for you... you'll probably find one that suits you just fine. And, don't let be too hung up about this. Keep experimenting and keep asking for help. Eventually, you'll find one tool that will suit your needs. Upload photos, describe the atmosphere, sharing information on the spot is more fun than sitting in front of the computer. When we do not feel it, we can run a smartphone, which does not understand what it is about. Since our Scout is a good crowd and we create our own environment and experience of the atmosphere, we try to be guided. It is helpful that there is someone there who will make up websites. Through the online site, we can share our experiences and create a community feel. We can make friends with people who are good and fun. When we connect behind a person, each of us values the community created. e3d0a04c9c

## Download Adobe Photoshop 2022 (version 23)Activator Product Key {{ lifetimE patch }} 2023

The updated Adobe Photoshop is a powerful professional-grade image editor with a rich set of tools that's designed for professionals who edit and design images in their work. It is not a beginnerfriendly program, but it does include many features found in CS6 and higher. A professional-level photo-editing program that's both affordable and easy to use, Adobe Photoshop Elements lets you easily perform basic editing, traits, analog recording, and more. Albert Einstein once said, "Everything should be made as simple as possible, but not simpler." This philosophy applies to photography as well as everything else we create. Although you can take a lot of basic actions in all of the programs in this roundup, Photoshop does stand out with its range of powerful features. As with the desktop version of Photoshop Elements, Photoshop Elements 15 adds some interesting web capabilities, like image annotation, HTML view, and a smart unit converter. The software also comes packaged with a number of photo retouching tools and filters. Adobe Photoshop is one of the premier programs for photo editing, and it's not cheap. The original version of Photoshop CS5 costs around \$500, and the newest version costs \$1,000. But if you're a professional, you probably don't want to invest that much money on a photo-editing tool because you might not use it all that often. That's where Adobe Elements comes in. Overall, for the price, and number of features, Adobe Photoshop is still the best option to get serious image manipulation done. It is the industry standard, and highly recommended if you need to work with many different types of images in your work.

adobe photoshop cs3 free download full version for windows 7 download photoshop for windows 7 full version download photoshop cs5 free full version for windows 7 32 bit download photoshop cs5 full crack win 7 32 bit photoshop 7 full version download adobe photoshop express for windows 7 full version free download download photoshop cs6 free full version for windows 7 2018 adobe photoshop 2010 free download full version for windows 7 adobe photoshop cs4 portable free download full version for windows 7 download adobe photoshop cs6 full version for windows 7 full version for windows 7 adobe photoshop cs4 portable free download full version for windows 7 download adobe photoshop cs6 full version for windows 7 full version for windows 7 adobe photoshop cs4 portable free download full version for windows 7 download adobe photoshop elements 7 full version

Adobe Photoshop is the world's unprecedented creative and multimedia software tycoon. So you know what that means? It's time for an update, and you can enjoy all of Photoshop's latest features, offers, and updates in the web. Photoshop is a versatile tool, and it can be an overwhelming experience if you don't have a solid understanding of how to use it. Whether you're a longtime user, a newbie, or someone just getting started, this book is here to help. Learn to use Photoshop to make high-quality graphics and web content for customers and web sites. Learn about compositing for 3D and 2D applications, use Layer Masks to create creative effects, and even work with typography so you can make websites interesting and engaging. With this book you'll learn how to work with selections, how to use blur filters, and how to use 3D objects in Photoshop. You'll even learn to use layers and masks in Photoshop. This book is for anyone who wants to master image-editing techniques. Mac users, Windows users, and those on Linux and Windows combined, this book is for you. Learn just how powerful and versatile Photoshop can be. This book was created to help you use Photoshop to create professional, impactful websites and graphics. You'll learn Photoshop's most relevant features in an easy-to-follow, step-by-step progression, giving you a complete path to creating amazing graphics. With this book you'll learn how to create photorealistic artwork, how to work with layers and Transparency Masks, how to combine Photoshop elements to create

sophisticated web graphics, and how to create 3D artwork.

Adobe's newest feature is a new type of filter called "Edge Ninja" and it is really a step up from the old filters. Edge Ninja does more than make shadows and highlights softer. It can make them up to 3 times softer, which can be particularly useful when editing portraits, where the shadows on people's faces can be very exaggerated. There are no shortcuts for any type of special effects, no matter how dramatic; you are restricted to whatever can be done by clicking and dragging. In other words, there's no searching around for presets with settings already applied. Create spectacular typography with Illustrator and live type. In this chapter, you will learn how to create beautiful fonts with fonts, with our new live typography in Illustrator CC, which can stitch type together like ink-on-paper. Then learn how to apply these fonts in Photoshop CC with layer styles and the new font panel. In this chapter, discover the new options for dropping and positioning nodes on a vector path. In this chapter, you will learn how to create a text path by cutting, masking, and pasting new paths in Illustrator and extend its capabilities as a vector-based art application. A collection of software in Adobe Photoshop that lets you publish your photos to the web. It also offers various editing, formatting and web designing features apart from the photo editing and publishing.

https://zeno.fm/radio/stairdesigner-6-51-keygen https://zeno.fm/radio/2020-kitchen-design-v9-cracktorrent-torrent https://zeno.fm/radio/matlab-r2010a-license-file-crack-free https://zeno.fm/radio/download-fifa-manager-12-update-3-crack https://zeno.fm/radio/valkyria-chronicles-4-a-united-front-with-squad-7-download-full-version https://zeno.fm/radio/full-grammarly-rar-8ger https://zeno.fm/radio/cs-1-6-wallhack-opengl32-dll-download-skype https://zeno.fm/radio/ibwave-design-6-with-crack https://zeno.fm/radio/zombie-shooter-2-crack https://zeno.fm/radio/modern-warfare-2-skidrow-crack-14 https://zeno.fm/radio/download-do-bot-de-pesca-metin2 https://zeno.fm/radio/download-dota-1-full-version-indowebster-irsr https://zeno.fm/radio/switch-bot-v4-metin2

The latest update for Photoshop is the user friendly version and also offers the users to create more useful and advanced editing. It has more than 30 tools and tools that benefit the users ease of life and time. It also allows the customization range for a lot of the different options. It can easily be used and also has all the properties that you can use to do so. This is Photoshop, a small editing software that is being used more and more because it is easy to use. It works best when it is used for basic photo editing. It has all the features that you can find in a software, that costs a million dollars, this is a software that is too small to have all the features, but it can work very well under some circumstances. What's new in the 2023 version of Elements? New features:

- 1. Detect eye-region data and spot corrections
- 2. New color adjustment tools
- 3. Old features:
- 4. Camouflage
- 5. Bevel
- 6. Templates

- 7. Lens corrections
- 8. Color grading
- 9. Text creation
- 10. Red-eye reduction
- 11. Redesign of Brush
- 12. Set artboards and strokes

The following are the most common features found in Elements.

- 1. Adjust the three dimensions of an image (size, shape, and perspective)
- $2. \ \ Clone \ an area \ of the image to \ copy it elsewhere$
- $\label{eq:copy} \textbf{3. Copy and paste areas of an image}$
- 4. Traps and masks

The following are the most common features found in Elements.

- 1. Gaze-guided drawing
- 2. Red-eye reduction
- 3. Portrait tool
- 4. Bevel and emboss
- 5. Smudging and scratch removal
- 6. Color filters
- 7. Comparison tools
- 8. Adjustment layers
- 9. Paths and vector stamps
- 10. Camera features
- 11. Layers

https://pinturasgamacolor.com/3d-object-photoshop-free-download-\_\_top\_\_/

https://seoburgos.com/adobe-photoshop-2020-download-free-with-registration-code-windows-2023/ https://katrinsteck.de/wp-content/uploads/Download-Photoshop-2021-Version-222-With-Registration-Code-MacWin-latest-updaTe-2022.pdf

https://campustoast.com/wp-content/uploads/2023/01/branwasf.pdf

http://gabibeltran.com/?p=3965

https://mentorus.pl/download-free-photoshop-for-my-pc-link/

http://tutmagazine.net/photoshop-cs3-download-licence-key-x64-2022/

http://digital-takeout.net/?p=2794

https://www.muslimahcare.com/wp-content/uploads/2023/01/Download-3d-Objects-For-Photoshop-N EW.pdf

http://www.simplyguyana.com/wp-content/uploads/2023/01/Adobe-Photoshop-2022-With-Activation-Code-License-Key-Full-x3264-Hot-2022.pdf

https://www.waggners.com/wp-content/uploads/aletal.pdf

https://annodyne.in/wp-content/uploads/2023/01/Download-Photoshop-Poster-Templates-NEW.pdf https://pianoetrade.com/wp-content/uploads/2023/01/navala.pdf

http://bademligardensuit.com/2023/01/02/brush-box-photoshop-download-repack/

https://pyrodudes.com/wp-content/uploads/2023/01/Photoshop-2021-Free-Crack-Download-For-Wind ows-10-EXCLUSIVE.pdf

https://articlebeast.online/wp-content/uploads/2023/01/erhabern.pdf

https://studiblog.net/wp-content/uploads/2023/01/danivan.pdf

https://fotofables.com/adobe-photoshop-cc-download-free-trial-new/

https://accordwomen.com/wp-content/uploads/2023/01/raypled.pdf

https://aimagery.com/wp-content/uploads/2023/01/foehall.pdf http://www.cxyroad.com/wp-content/uploads/2023/01/Adobe-Photoshop-2022-Version-2301-Downloa d-free-Keygen-License-Key-Full-MacWin-upDated-.pdf https://xhustlers.com/ps-adobe-photoshop-app-download-updated/ http://financialplanningconsultants.net/?p=2437 https://www.place-corner.com/download-older-versions-of-photoshop-from-adobe- hot / http://lights-crystal.com/wp-content/uploads/2023/01/hillgem.pdf https://www.thebangladeshikitchen.com/wp-content/uploads/2023/01/ileell.pdf http://subsidiosdelgobierno.site/?p=46188 https://womss.com/royal-font-for-photoshop-free-download-upd/ https://criptovalute.it/wp-content/uploads/2023/01/D3dcompiler47dll-Photoshop-2020-Download-Fix. pdf https://brittanymondido.com/photoshop-cc-2015-version-18-download-free-crack-crack-latest-release-2022/ https://schweigert.ninja/wp-content/uploads/2023/01/birezea.pdf https://www.vanguardsecuritycorp.com/uncategorized/download-free-photoshop-2021-version-22-4with-license-code-license-keygen-pc-windows-3264bit-2022/ https://www.forestofgames.org/wp-content/uploads/2023/01/astperi.pdf https://kooperativakosjeric.rs/wp-content/uploads/2023/01/harrrog.pdf https://www.whatshigh.com/wp-content/uploads/2023/01/deaack.pdf https://jgbrospaint.com/2023/01/02/photoshop-express-download-activation-code-x64-latest-2022/ https://www.holidays-bulgaria.com/wp-content/uploads/2023/01/furkae.pdf https://jiyuland9.com/ []/2023/01/02/photoshop-2022-version-23-1-download-free-license-keygen-with-licence-key-2023/ https://cilantro.ru/wp-content/uploads/2023/01/marathi-font-for-photoshop-free-download-top.pdf https://theferosempire.com/?p=25613

The tool menu is readable and has clearly labeled icons and buttons. Elements makes it extremely easy to crop, rotate, flip, and adjust images. The software's interface is a bit different from other photo editing programs, though. You usually see clock icons for more common tasks such as crop, rotate, and resize. There's also a jar view for tweaking the color and contrast of multiple images at once, as well a variety of other functions. Elements gives you a clean easy to use settings panel. When you open the program, you will see icons and buttons for basic adjustments, such as the crop, rotate, flip, resize, and contrast/brightness adjustments. The panel also includes tools for coloring things such as highlights, backgrounds, and people. The software comes with upgrades: it supports inherent image recognition using Adobe's Sensei technology. The app can scan text inside images and add it automatically to the text panel. The software has a selection mode, in which you select parts of pictures and move them around. A new feature called Shape Layers lets you do the same thing for words and shapes like circles, squares, and triangles. This is a great tool if you're trying to add nice shapes, masks, frames, and titles to your images, like the one at the beginning of this review. Photoshop offers a better environment to manage layers and groups. The Layers panel displays the contents of each grouped split composition. In the group, you can view all the layers, select groups or turn everything on or off. The New Layer dialog box has an option to create from a selection, from another layer, or turn the current layer on as a new, empty layer.